# **Relational DBMS concepts** for the New user

**Jack Horton** 

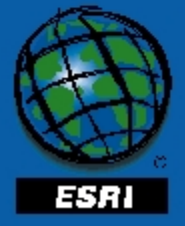

Twentieth Annual ESRI International User Conference • June 26-30, 2000

# Why use an RDBMS?

- Data maintenance
- Standardized access
- Multi-user access
- Data protection

### RDBMSs offer Data protection

- ◆ Recovery
- ◆ Concurrency
- ◆ Security

# Data protection

#### ◆ Recovery from

- ◆ User error
- ◆ Statement or process failure
- $\triangle$  Instance failure
- Media failure
- ◆ Recovery must be:
	- Predictable all committed transactions, no uncommitted trans
	- $\triangle$  Reliable
- Databases use optional transaction logging to allow recovery to the time just before the point of failure

### Data protection

Concurrency – simultaneous access to the same data

- Multiple users modifying a table at the same time
- ◆ Read consistency
- Transactions are isolated from each other
- ◆ Locking

# Data protection

#### ◆ Security

- Users are assigned privileges
	- Privileges on individual objects
	- Privileges to perform specific actions
	- Resource usage privileges
- Auditing
	- Tracking the actions a user performs

### RDBMS data storage

- All RDBMS need a way to obtain exclusive access to disk resources.
- ◆ Some systems prefer "raw" filesystems, others prefer them "cooked."
- ◆ Known as "tablespaces," "devices," "disks," "chunks,"

# RDBMS organization

- Catalog or Data Dictionary
	- An RDBMS addresses metadata with the same mechanisms as user data.
	- The "catalog" of an RDBMS is the set of system objects required to implement itself.

- ◆ Relation
	- The theoretical structure that is implemented as a 'table'

PIN STATUS 123 124 125 126 APPROVED PENDING DENIED COMPLETED DATE 19980410 19980729 19980510 19980215 **Cardinality** (4) Degree (3) **Tuples** (rows)

- ◆ Relation properties:
	- Each tuple is distinct (no duplicates)
	- Tuples are unordered (top->bottom)
	- Attributes are unordered (left->right)
	- All attribute values are atomic (relations do not contain repeating groups)

- Attribute values are taken from pools of legal values known as "domains."
- $\bullet$  In some cases, it is desirable to mark an attribute value as "empty" or "missing." This can be achieved through the use of "NULL" values.

- ◆ Keys
	- ◆ Candidate
		- Provide tuple-level addressing system
		- May be more than one per relation
	- ◆ Primary
		- One per relation (others are alternate keys)
	- Foreign
		- Attribute of a relation which refers to primary key in another relation

# RDBMS organization

- ◆ Objects
	- ◆ TABLE
	- VIEW
	- $\triangle$  INDEX
	- ◆ TRIGGER
	- ◆ PROCEDURE

- Relational theory is a mathematical model. It defines a number of operators and properties for the interaction of relations.
- One key concept is closure -- the output of any relational operation is another relation. This makes relational algebra very powerful!

- ◆ Restrict
	- ◆ Produce a tuple subset

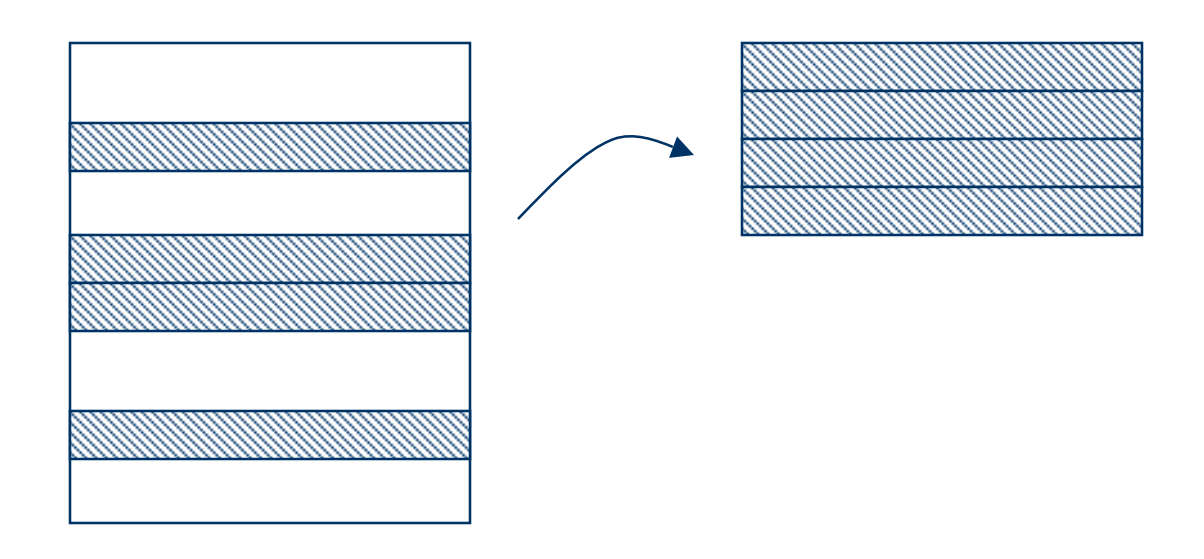

- ◆ Project
	- ◆ Produce an attribute subset

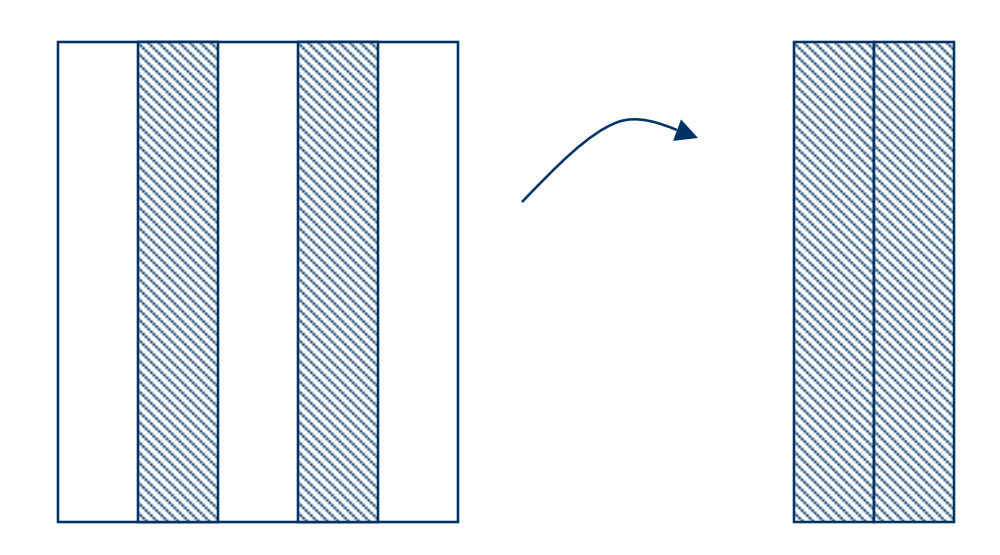

- (Cartesian) Product
	- Produce all possible combinations

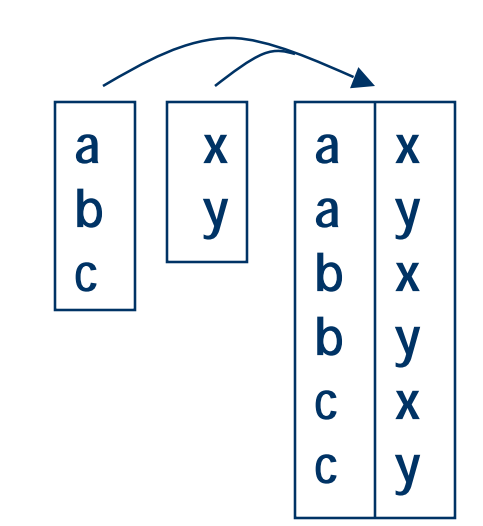

![](_page_17_Figure_1.jpeg)

- (Natural) Join
	- Produce all possible tuples which are a non-repeating combination of two tuples based on shared attribute value(s).

![](_page_18_Figure_3.jpeg)

#### Divide

 Given binary and unary relations, produce all values of the noncommon attribute which are present for all unary tuples.

![](_page_19_Figure_3.jpeg)

- Structured query language
- ANSI standard
- ◆ Broken into two components
	- Data Definition Language (DDL)
	- Data Manipulation Language (DML)

![](_page_21_Picture_0.jpeg)

 To create a table use the CREATE TABLE command: CREATE TABLE *table\_name* ( *column\_def\_list* )

CREATE TABLE PARCELS ( PARCEL\_NO INTEGER, ASSESSED\_VALUE FLOAT)

 The DROP command is used to remove objects from catalog:

DROP TABLE PARCELS

### **SOL**

- The most common SQL command is the SELECT statement.
- The basic format of a SELECT statement is:

SELECT *column\_list* FROM *table\_list {*WHERE *where\_clause*} {ORDER BY *column\_list*} {GROUP BY *column\_list*}

![](_page_23_Picture_0.jpeg)

 Examples (I) SELECT \* FROM PARCELS

SELECT PARCEL\_NO FROM PARCELS

SELECT PARCEL\_NO FROM PARCELS WHERE ASSESSED\_VALUE > 360 AND TAX\_DISTRICT = 'MRR'

#### Examples (II)

SELECT b.OWNER\_NAME as "Owner", a.ASSESSMENT as "Cost" FROM PARCELS a, OWNERS b WHERE ASSESSED\_VALUE > 360 AND TAX\_DISTRICT = 'MRR' AND a.PARCEL\_NO = b.PARCEL\_NO

#### ◆ ORDER BY

Applies sort to resulting rows

#### Example

SELECT b.OWNER\_NAME as "Owner", a.ASSESSMENT as "Cost" FROM PARCELS a, OWNERS b WHERE ASSESSED\_VALUE > 360 AND TAX\_DISTRICT = 'MRR' AND a.PARCEL\_NO = b.PARCEL\_NO ORDER BY OWNER\_NAME

#### ◆ GROUP BY

- Used to summarize one or more rows
- *column\_list* must be subset of selected columns
- Used in conjunction with summarization functions (SUM, MIN, MAX, …)

#### ◆ Example

SELECT a.OWNER\_NAME as "Owner", SUM(b.ASSESSMENT) as "Total" FROM OWNERS a, PARCELS b WHERE a.PARCEL\_NO = b.PARCEL\_NO GROUP BY OWNER NAME

![](_page_27_Picture_0.jpeg)

#### "Subselects"

 The closure property allows for substitution of SELECT expressions into SQL statements

#### Examples

INSERT INTO PARCELS\_BAK SELECT \* FROM PARCELS

SELECT PARCEL\_NO FROM PARCELS WHERE ASSESSED\_VALUE > (SELECT AVG(ASSESSED\_VALUE) FROM PARCELS)

#### • The basic format for the INSERT command is: INSERT *source* INTO *target(columns)* VALUES *(value\_list)*

#### Example:

INSERT INTO PARCELS (PARCEL\_NO,ASSESSED\_VALUE) VALUES (125,180)

#### • The basic format for the UPDATE command is: UPDATE *target* SET *col\_val\_pair\_list* {WHERE *where\_clause}*

#### Example

UPDATE PARCELS SET ASSESSED\_VALUE = 200 WHERE PARCEL\_NO = 123

![](_page_30_Picture_0.jpeg)

- The basic format for the DELETE command is: DELETE FROM table {WHERE where\_clause}
- Example:

DELETE FROM PARCELS WHERE PARCEL\_NO = 121

# Indexing

- Queries represent the majority of operations performed on tables.
- Exhaustive searching of rows is SLOW!
- $\bullet$  Indexes are used to store a sorted list of key values, allowing for faster searches.
- Examples
	- CREATE INDEX PARCELS\_PN ON PARCELS(PARCEL\_NO)
	- CREATE INDEX PARCELS\_AV ON PARCELS(ASSESED\_VALUE, PARCEL\_NO)

### Performance issues

- Many strategies have evolved in order to maximize RDBMS query performance:
	- ◆ Block I/O
		- Since locating the starting byte of a data page is the slowest part of a I/O request, accessing data in large "blocks" makes sense.
	- ◆ Caching
		- Disk access is very slow in comparison to memory access (~10,000x).
		- A "cache" is a copy of most recently read pages.
		- A "blown cache" penalty can occur if the cache is smaller than the frequentlyread pages.
	- ◆ Indexing and Query optimization
		- In a complex query, the order of the search is important
		- Example: it is faster to first search on age, then on sex, to query for the 25 year old males
		- Rule-based optimization; cost-based optimization; hints

#### SDE stores GIS data in an RDBMS

- ◆ GIS users want better data management
	- $\triangleleft$  data integrity
	- ◆ fast access for many simultaneous users
	- $\triangle$  efficient use of the network
	- common environment to manage spatial and tabular data
	- ◆ SQL standard
- ◆ MIS users want spatial functionality
	- include spatial data as a managed enterprise asset
	- support GIS applications
	- ◆ spatially enable applications.

Example:

- Point-in-polygon query to determine auto insurance rate.
- Operator types in address, rate appears on screen.
- The operator never sees a map.

### Traditional GIS data is not stored in RDBMS

- ◆ Problems coordinating transactions on data
- ◆ No referential integrity
- ◆ Different application environments

![](_page_34_Figure_4.jpeg)

#### Features

- ◆ Features are spatial objects
	- object with a geometry attribute
	- Vector model for geographic entities
	- Features (rows) belong to feature classes (tables)

![](_page_35_Figure_5.jpeg)

- **Feature location can be stored three ways:** 
	- ◆ Binary
	- Normalized
	- ◆ Extended Type

# Feature geometry

![](_page_36_Picture_65.jpeg)

# Feature coordinates

- ◆ Feature coordinates are:
	- X position in X
	- Y position in Y
	- ◆ Z position in Z (optional)
		- E.G.; elevation for a point or line segment end
	- M a measurement (optional)
		- E.G.; Dynamic Segmentation measures

![](_page_37_Figure_8.jpeg)

Stored as integer (scaled in Spatial Reference) *One line made of two segments*

![](_page_37_Figure_10.jpeg)

# Storing the geodatabase

- Personal geodatabase
	- ◆ Stored in an .mdb file
	- Automatically connected through JetEngine server
- ArcSDE geodatabase
	- ◆ Stored in an RDBMS
	- User connects through ArcSDE server
- ◆ The difference
	- Type of RDBMS (and connection method)
	- Multi-user editing and conflict resolution tools (ArcSDE)
- Once loaded, use same tools on either storage type

![](_page_38_Figure_11.jpeg)

# Geodatabase basics

- ◆ Stores tables, feature classes, feature datasets, more ...
- **Tables** 
	- A collection of attribute rows and columns
- **▶ Feature classes** 
	- ◆ A collection of features
	- Conceptually like a shapefile
- ◆ Feature datasets
	- ◆ A collection of feature classes
	- Conceptually like a coverage
- Raster datasets
- Rules
	- ◆ Domains
	- Connectivity rules

![](_page_39_Figure_14.jpeg)

# Introducing subtypes and domains

- Prevent illegal attribute assignment to features, tables
	- Subtype a subset of records within a field
	- Domain a definition of valid values for a field or subtype

![](_page_40_Figure_4.jpeg)

# Subtypes in ArcMap

- Add, edit, symbolize by subtype
	- New features get subtype defaults for attributes

![](_page_41_Figure_3.jpeg)

# Editing records with coded value domains

- Attribute editor only shows valid values
- The description is displayed instead of the code

![](_page_42_Figure_3.jpeg)

#### Attribute editor shows descriptions...

![](_page_42_Picture_61.jpeg)

#### … but the underlying table stores the codes

![](_page_42_Picture_62.jpeg)

Editing records that have range domains

- ◆ Perform edit in ArcMap
- Use *Validate Selection* to verify edit against range

Invalid features remain selected

![](_page_43_Figure_4.jpeg)

### Introducing a Geometric network

- Feature classes in a single feature dataset
	- A feature class can only participate in one network
- Connectivity based on geometric coincidence

![](_page_44_Figure_4.jpeg)

# Connectivity rules

- Validate using validate selection
- ◆ Edge Junction
	- ◆ Cardinality
		- Number of junctions connecting to an edge
		- Number of edges connecting to a junction
- ◆ Edge Edge

![](_page_45_Figure_7.jpeg)

2 "B" junctions attached

Default junction is automatically added during editing

Edge "A" can connect to Edge "B" through junction "C"

![](_page_45_Figure_11.jpeg)

![](_page_45_Figure_12.jpeg)

Adding "B" Snap to "A" "C" is automatically created

# **Relationships**

◆ An association between tables or feature classes

![](_page_46_Figure_2.jpeg)

Works with the geodatabase and coverages

- ◆ Tables must be in the same workspace
	- ◆ Same data type

# Accessing related records in ArcMap

Fields in related table appear in Attributes editor

![](_page_47_Figure_2.jpeg)

Selected records in related table update when table is displayed

![](_page_47_Picture_48.jpeg)

# Simple and composite relationships

- ◆ Simple
	- Objects exist independently
- ◆ Composite
	- Destination objects cannot exist without origin objects (deleted)
	- Destination features move with origin features

![](_page_48_Figure_6.jpeg)

Composite relationship, State to County

Select state and move it... The counties follow

![](_page_48_Picture_9.jpeg)

# Multi-user editing

Many users may edit any version simultaneously

- You see your edits only
- Others see your edits when they save
- Version permissions
	- **◆ Private** 
		- Owner views and edits
	- $\triangle$  Public
		- Everyone views and edits
	- ◆ Protected
		- Everyone views; owner edits

![](_page_49_Figure_11.jpeg)

### **Conflicts**

Occur when two users edit the same feature

- A coordinate and attribute edit can create a conflict
- The second person to save will notice the conflict

![](_page_50_Figure_4.jpeg)

# Displaying conflicts

- ◆ Triggered by Save or Reconcile
	- Dan tried to save after Molly edited the same feature

![](_page_51_Figure_3.jpeg)

# **Summary**

- RDBMS principles
- ◆ SQL
- ◆ Performance
- ◆ SDE
- Geodatabase

![](_page_53_Picture_0.jpeg)